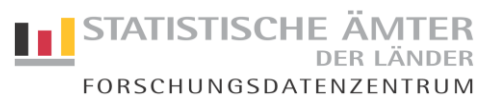

## Mikrodatensatzbeschreibung (MDS)

Standort Stuttgart

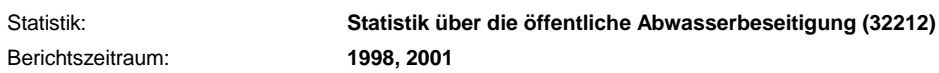

Merkmalsträger: **Einleitungsstelle**

**Länderversion**

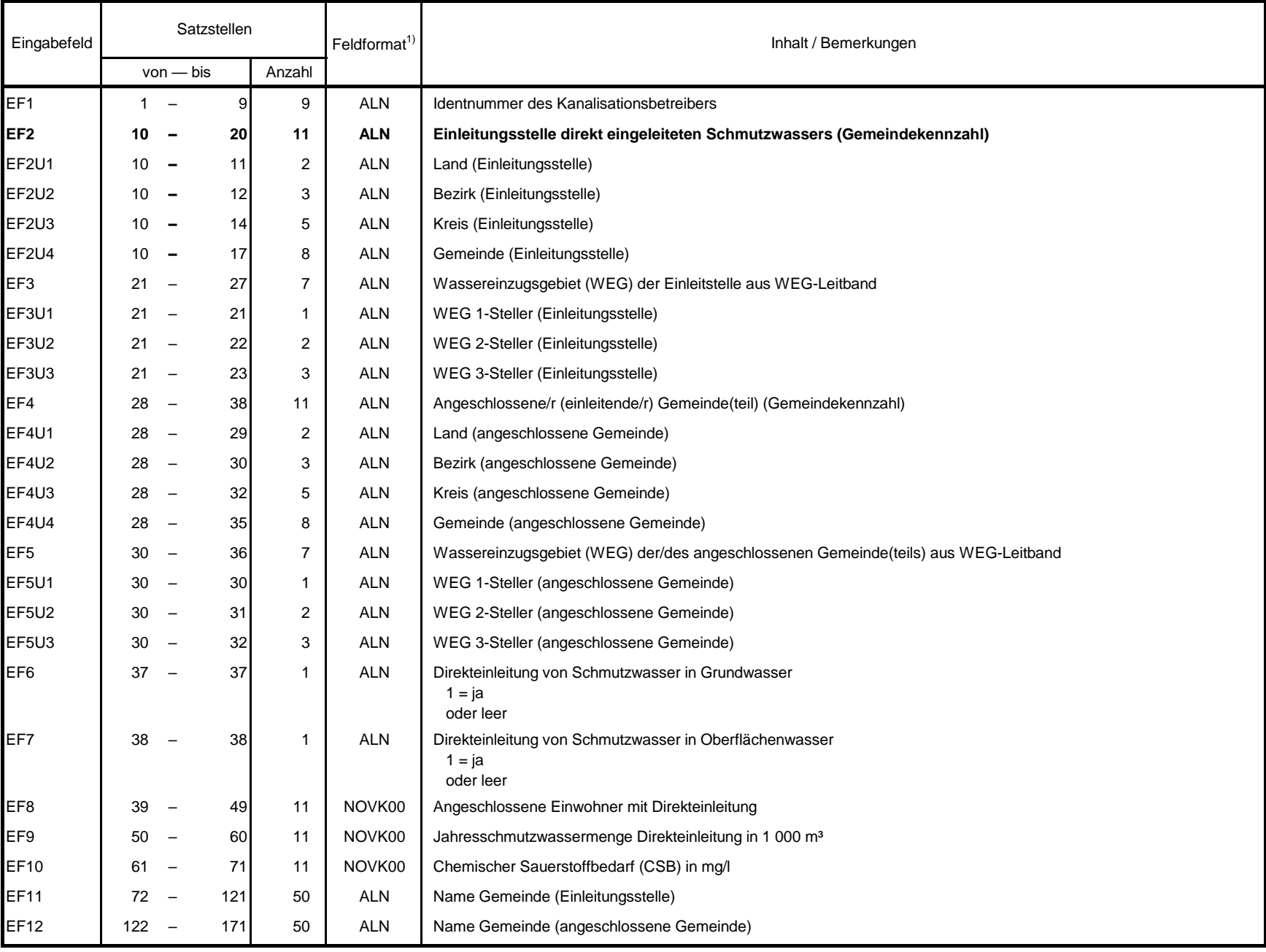

1) NOV = numerisch ohne Vorzeichen

ALN = alle möglichen Zeichen